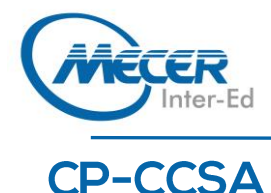

# **CHECK POINT CERTIFIED SECURITY ADMINISTRATOR (CCSA) R81.10**

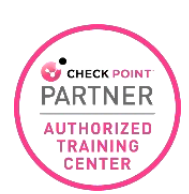

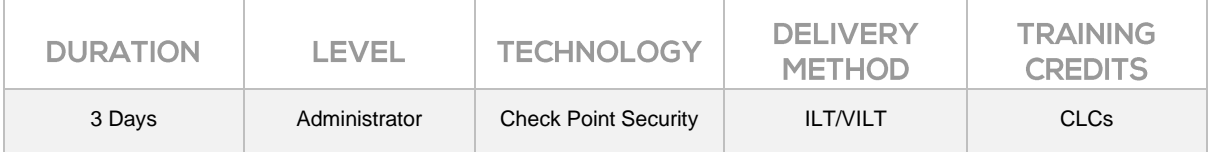

#### **INTRODUCTION**

This three-day course covers everything you need to start-up, configure and manage daily operations of Check Point Security Gateway and Management Software Blades systems on the GAiA operating system.

Learn How To:

- Install R80 management and a security gateway in a distributed environment
- Configure objects, rules, and settings to define a security policy
- − Work with multiple concurrent administrators and define permission profiles
- − Configure a Virtual Private Network and work with Check Point clustering
- − Perform periodic administrator tasks as specified in administrator job descriptions

# **AUDIENCE PROFILE**

Technical professionals who support, install deploy or administer Check Point products.

## **PREREQUISITES**

Before attending this course, delegates should have Working knowledge of Windows, UNIX, networking technology, the Internet and TCP/IP.

# **COURSE OBJECTIVES**

After completing this course, delegates will be able to:

- − Know how to perform periodic administrator tasks
- Describe the basic functions of the Gaia operating system
- − Recognize SmartConsole features, functions, and tools
- Describe the Check Point Firewall infrastructure
- − Understand how SmartConsole is used by administrators to grant permissions and user access
- Learn how Check Point security solutions and products work and how they protect networks
- Understand licensing and contract requirements for Check Point security products
- Describe the essential elements of a Security Policy
- Understand the Check Point policy layer concept
- Understand how to enable the Application Control and URL Filtering software
- Blades to block access to various applications
- − Describe how to configure manual and automatic NAT
- − Identify tools designed to monitor data, determine threats, and recognize opportunities for performance improvements
- − Describe different Check Point Threat Prevention solutions for network attacks.
- − Articulate how the Intrusion Prevention System is configured, maintained, and tuned.

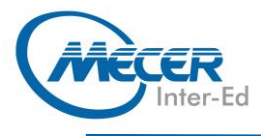

- Understand the Infinity Threat Prevention system.
- − Knowledge about Check Point's IoT Protect.

### **MODULES**

#### **Topics**

- Security Architecture
- − Application control
- − Deployment
- − Licensing
- − Gaia Portal
- − Hide/Static NAT
- − URL Filtering
- − Monitoring States
- − IoT
- − Traffic Visibility
- − Security Events
- − Threat Extraction
- − Threat Emulation
- − Policy Layers
- − Browser SmartConsole
- − Infinity Threat Prevention
- User Access

#### **Exercises**

- − Identify key components and Configure the Security Management Server.
- Use the WebUI to run the First Time Wizard.
- Install the Smart Console.
- − Install the Alpha Gateway using the network detailed in the course topology.
- Demonstrate how the Security Management Server and **Gateway**
- communicate.
- Test SIC Status.
- − Create multiple administrators and apply different roles and permissions for simultaneous
- administration.
- − Validate existing licenses for products installed on the network.
- − Create and configure host, network, and group objects.
- − Create a simplified Security Policy.
- Demonstrate how to use Security Zones in policy.
- Demonstrate how to share a layer between Security Polices.
- − Configure Network Address Translation for server and network objects.
- Enable Identity Awareness.
- Deploy user access roles for more granular control of the security Policy.
- − Generate network Traffic and use traffic visibility tools to monitor the data.
- Use SmartConsole and SmartView Monitor to view status, alerts, and block suspicious traffic.

# **ASSOCIATED CERTIFICATIONS & EXAM**

This course will prepare delegates to take the Check Point Certified Admin (CCSA) exam #156-215.81, which will validate proficiency across:

− Check Point Technology

- Security Policy Management
- − Monitoring Traffic and Connections
- − Network Address Translations
- Basic Concepts of VPN
- − Managing User Access
- Working with ClusterXL
- − Administrator Task Implementation

You will have ninety minutes to answer up to 90 questions.